6.111 Design Project November 14, 2006 Yi Wang Stephen Pueblo Municipal Antinguage

the state of the state of the state of the state of the state of the state of the state of the state of the state of the state of the state of the state of the state of the state of the state of the state of the state of t

## •Project Overview

• Goal: Recreate the classic 1980's arcade game Donkey Kong • Project Components ▫Game Logic  $\bullet$  Game FSM $\bullet$ DK, Mario, Barrel, Collision Detector Logic ▫ Display Logic DK, Mario, Barrel, Princess, Background Modules  $\bullet$ ZBT RAM Implementation of a Frame Buffer • Possible Further Explorations ▫Video Detection Driven Motion

http://www.classicgaming.cc

# **History**

•

•

•

•

•

- Developed by Nintendo Designed by the legendary Shigeru Miyamoto
- Released in America in 1981 Instant hit
- • Considered by many to be one of the greatest games of all time
- Spawned spin-off games and became entrenched in American popular culture

http://en.wikipedia.org/wiki/Donkey\_Kong\_%28Arcade\_Game %29

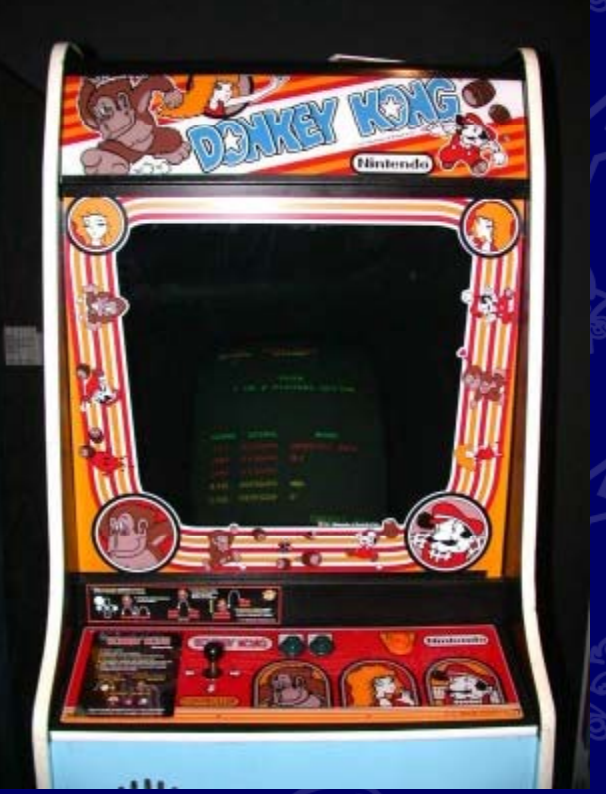

http://www.lacoctelera.com/myfiles/frikiplanet/donkey\_kong\_a rcade.jpgw.classicgaming.cc

## **Gameplay**

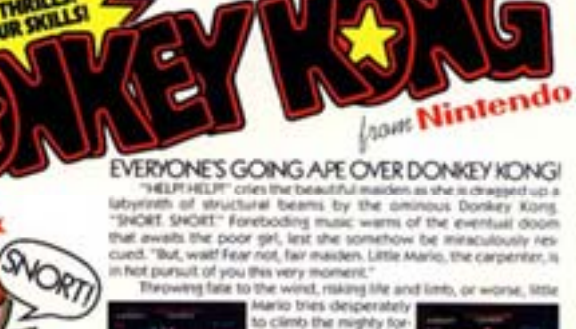

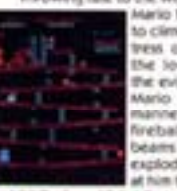

lands his zer All sales e lovely lady from e evil Mr. Kong. Little sebob tsun on whalls, plummetic

•

•

•

•

•

•

▫

Amidst the beautiful sirl's constant pleas for help, your to maneuver little Mario up the steel structure, while helpins him to evoid the rapid-fire succession of hazards that come his way.

As little Marks gallantly buttles fas way up the barriers, he is whed and teased by Donkey Kone, who brazenly struts back and orth, beating his chest in joyful exuberance at the prospect of ving the beautiful get all to himself. It is your job to get little Mario. o the top. For it is there, and only there. that he can send the mixty. Donkey Kong to his mortal doom. Leaving little Mario and the beautiful ent to live happily ever after. "Sidas, Sidas" So, if you want the most exciting, most fun-filled, most talked

about family video game on the market, don't monkey around with snything but the original Donkey Kong

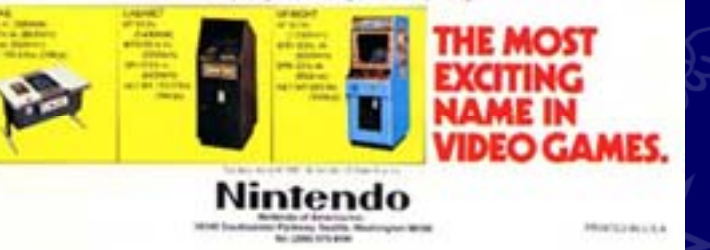

 The user controls Mario with k eyboard controls (the up, down, right, left arrows, and the space bar)

If time permits, we will implement motion control

 Mario starts at the lowest platform Pauline is trapped at the highest platform

- Mario (Jumpman) has to climb up a<br>series of platforms to save Pauline,<br>while Donkey Kong (who is at the<br>top platform) throws barrels to<br>impede Mario's progression
- Mario can jump over barrels and<br>climb ladders to get to the next<br>highest platform
- Once Mario loses all of his lives, the game is over
- When Mario reaches the Princess, the player wins the level

http://www.classicgaming.cc

## **Block Diagram - Game Logic**

#### **BLOCK DIAGRAM FOR GAME LOGIC**

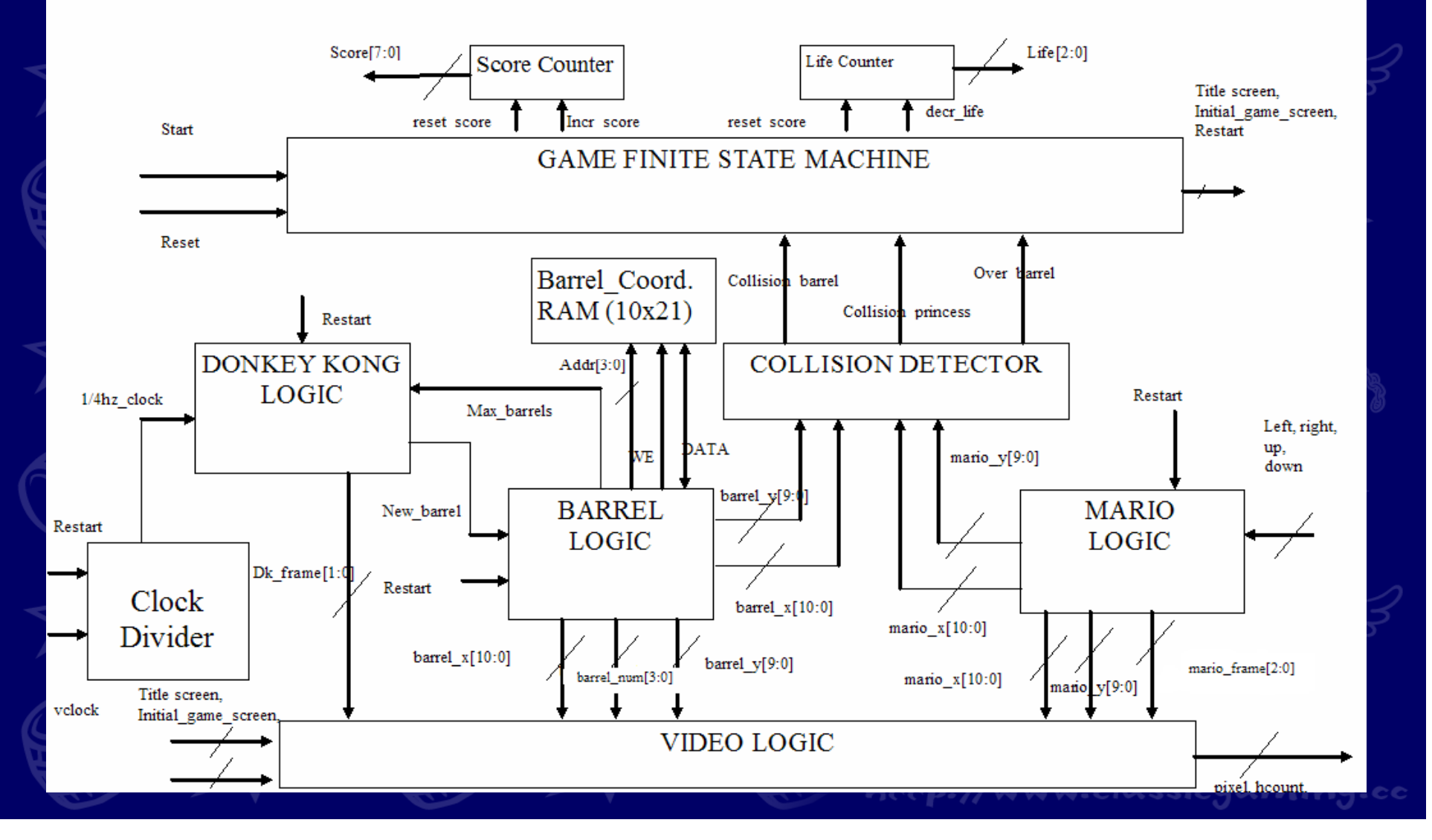

## Game Logic- Details

•

•

 Collision Detector ▫ $\blacksquare$  Determines whether Mario collides with a barrel, jumps over a barrel, or reaches Pauline

• Donkey Kong Logic ▫Uses the  $\frac{1}{4}$  Hz clock to determine when to try to throw another barrel (if max barrels is not one)

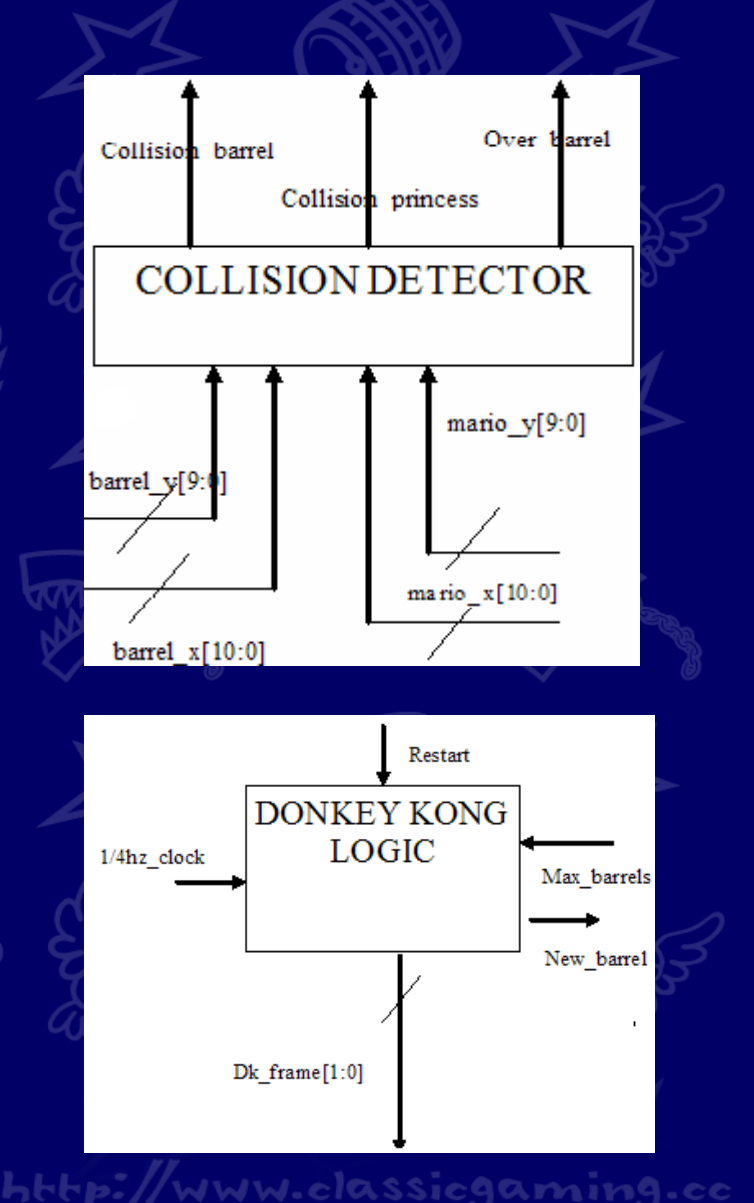

## Game Logic- Details

## Barrel Logic

- Writes /Reads the coordinates of each barrel from a 10x21 RAM
- ▫ Creates a new barrel when told so by Donkey Kong Logic
- ▫ Tells Donkey Kong Logic when there are the maximum number of barrels onscreen
- ▫ Sends the coordinates of each barrel to the Video Logic and the Collision Detector

## • Mario Logic

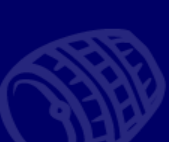

•

▫

▫

•

▫

 Takes the control inputs from the user and gives the Collision Detector and Video Logic the coordinates of Mario

 Also tells the Video Logic which frame of animation to use for Mario

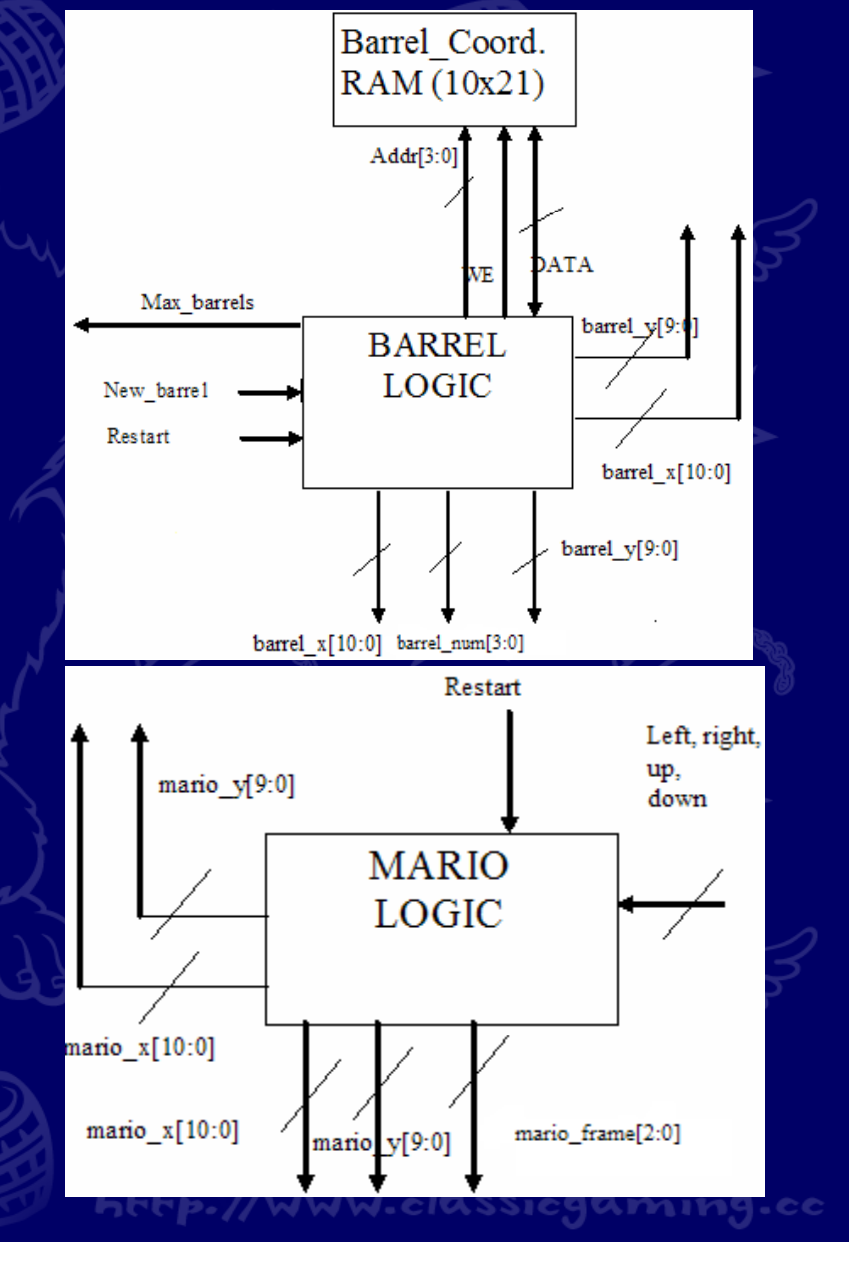

# Block Diagram –Display Logic

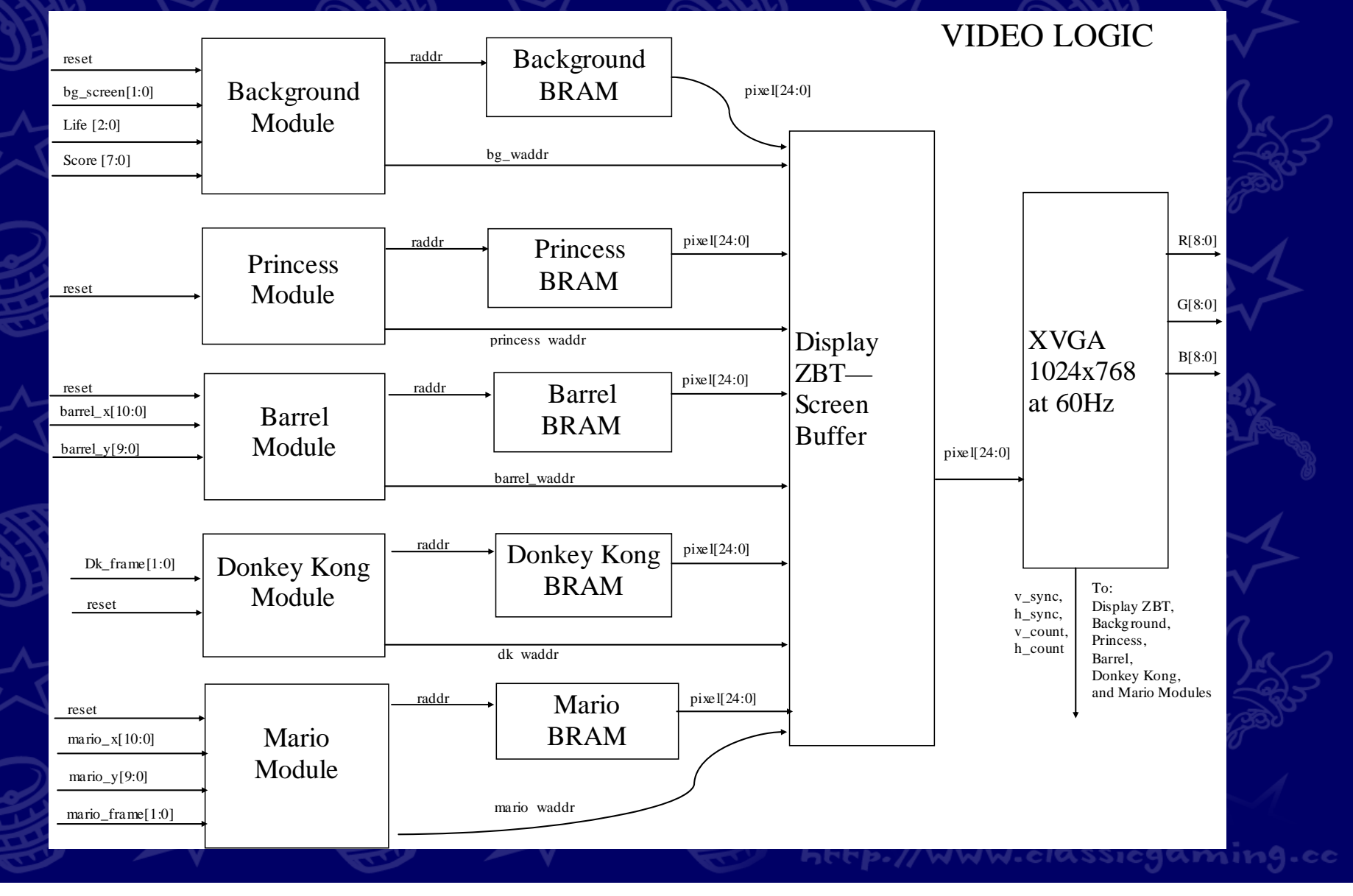

# Display Object Specifications

- •• Donkey Kong
	- ▫32x64 pixels
	- 3 frames of animation

### Peach

•

•

•

•

- ▫□ 32x64 pixels
- 2 frames of animation
- Mario
	- 16x32 pixels
	- 4 frames of animation
- Barrels
	- ▫16x16 pixels
- $\bullet$  Background: Platforms, Life & Score Display

http://www.classicgaming.cc

- ▫Spacing between platforms = 64 pixels
- ▫Each platform height: 32 pixels
- ▫Each repeating unit: 32x32 pixels

#### RAM Implementation –– Mario Example

- • Each of the 4 animation frames stored in a BRAM • Mario module
	- ▫Inputs: <mario\_x>, <mario\_y>, <mario\_frame>
	- ▫Outputs:

•

 $\cdot$  <raddr> - which animation frame to load from BRAM  $\bullet$  <mario\_waddr> - where this is placed in the frame buffer Frame Buffer – each location maps directly onto a pixel<br>on the monitor on the monitor

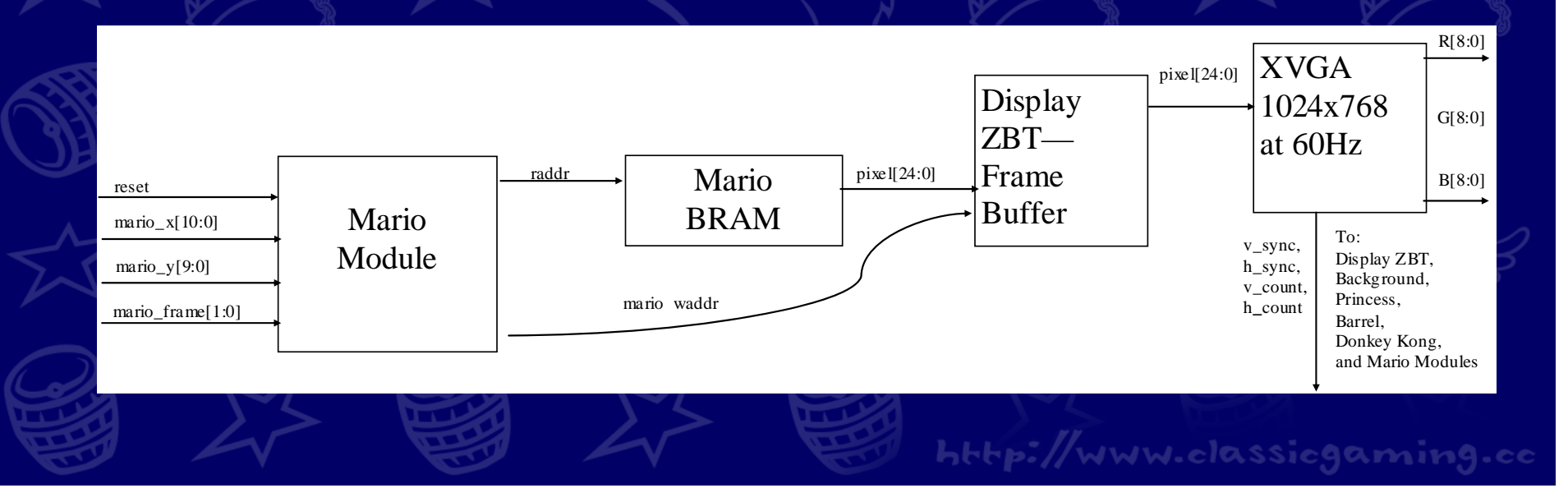

## Proposed Timeline

### Game Logic

•

•

▫

- ▫ Friday, November 17 Finish a basic version of the Mario and Barrel logic ▫ Wednesday, November 22 Have a completed basic version of all of the main logic modules Display Logic
	- ▫
		- □ Friday, November 17  $\bullet$ 
			- All objects loaded onto ZBT RAM  $\bullet$ Begin Assembling of Frame Buffer
		- Wednesda y, November 22
			- $\bullet$  Frame buffer with all 5 objects displayed onto the monitor

www.elassiegaming.ee